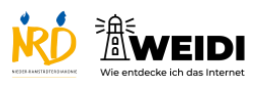

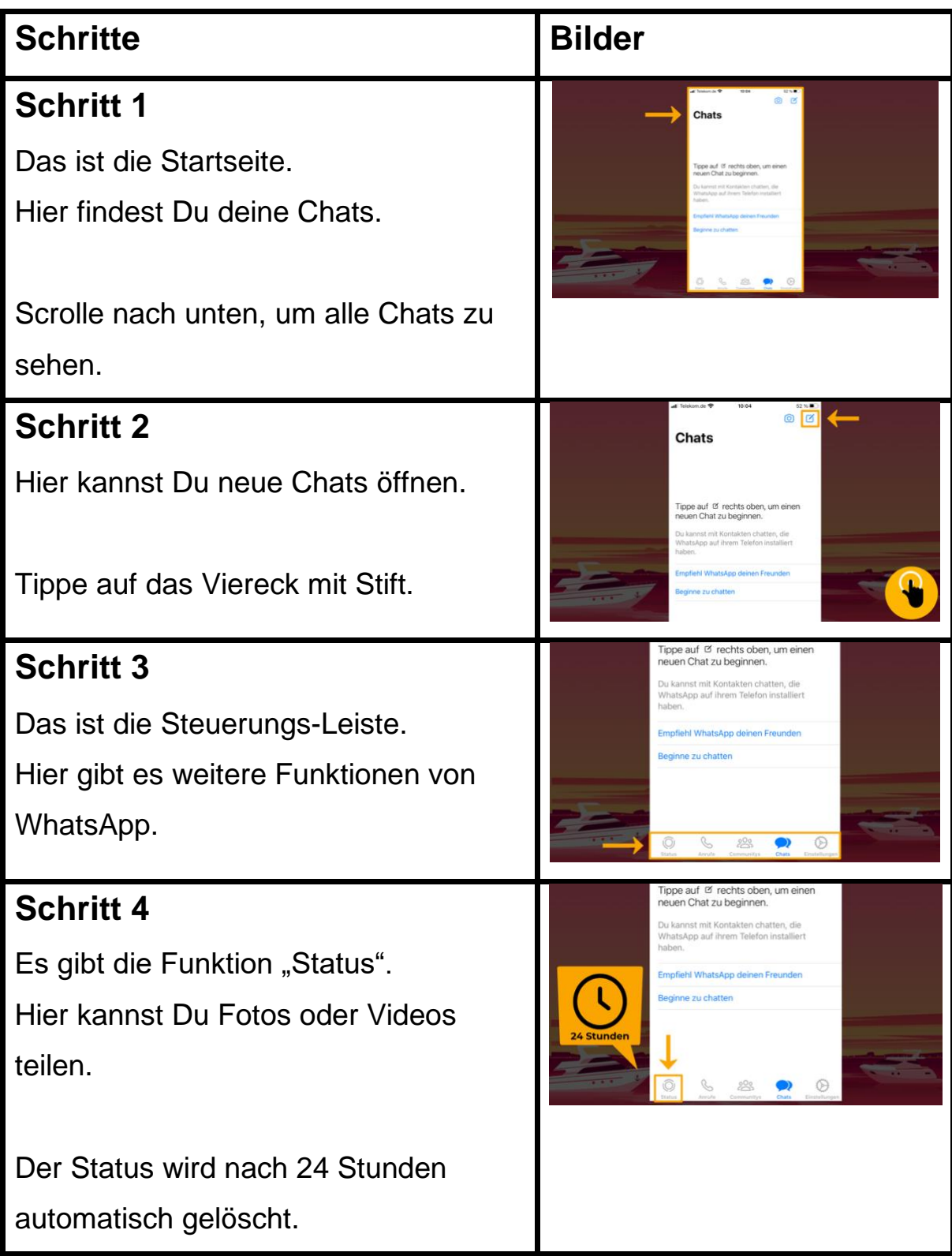

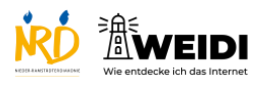

Soziale Medien Basis: WhatsApp Aufbau

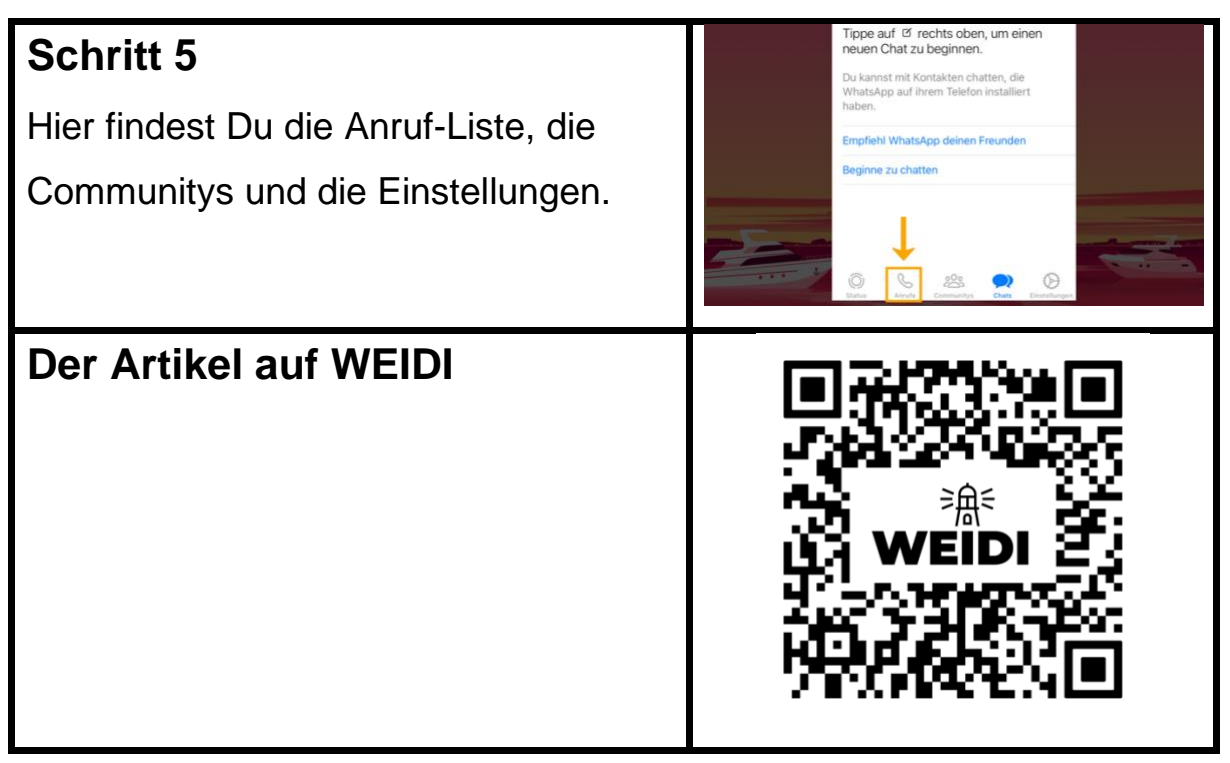